**МИНИСТЕРСТВО ПРОСВЕЩЕНИЯ РОССИЙСКОЙ ФЕДЕРАЦИИ Министерство Просвещения Российской Федерации Министерство образования и науки Удмуртской Республики Управление образования Администрации города Воткинска Удмуртской Республики Муниципальное бюджетное общеобразовательное учреждение «Средняя общеобразовательная школа №17 имени 174-го отдельного истребительного противотанкового артиллерийского дивизиона имени Комсомола Удмуртии» города Воткинска Удмуртской Республики** 

РАССМОТРЕНО Протокол ШМО №1 от 30.08.2023 года

СОГЛАСОВАНО Протокол методсовета №1 от 30.08.2023 года

УТВЕРЖДЕНО Приказом директора №145-ос от 31.08.2023 года

Ложкина Ирина Борисовна

Подписано цифровой подписью: Ложкина Ирина Борисовна Дата: 2023.11.01 10:18:24 +04'00'

# **РАБОЧАЯ ПРОГРАММА**

**«**1С:Предприятие 8**»** для обучающихся 7 класса

**Воткинск 2023**

#### **ПОЯСНИТЕЛЬНАЯ ЗАПИСКА**

Программа по «1С:Предприятие 8» даёт азы программирования. Данная программа предназначена для учеников 7 классов, начинающие изучать основ программирования и алгоритмизации, проведение логического анализа. В рамках этого курса учащихся будут создавать аналог компьютерной игры «Сапер». Это позволит ознакомится с возможностями платформы на простом примере в знакомых вам терминах.

«1С:Предприятие 8» предоставляет средства быстрой и комфортной разработки программ, которые чаще всего используются для автоматизации деятельности. Так же имеются различные объекты, из которых можно «собрать» программный продукт.

Процесс такого конструирования – творческий и увлекательный, а главное позволяющий сосредоточится на проектирования задач, а техническую часть (например создания интерфейса или взаимодействие с жестким диском для хранения данных) система берет на себя.

На изучение «1С:Предприятие 8» на базовом уровне отводится 24 часа: в 7 классе – 24 часа (1 час в неделю)

# **ТЕМАТИЧЕСКОЕ ПЛАНИРОВАНИЕ**

# **7 КЛАСС**

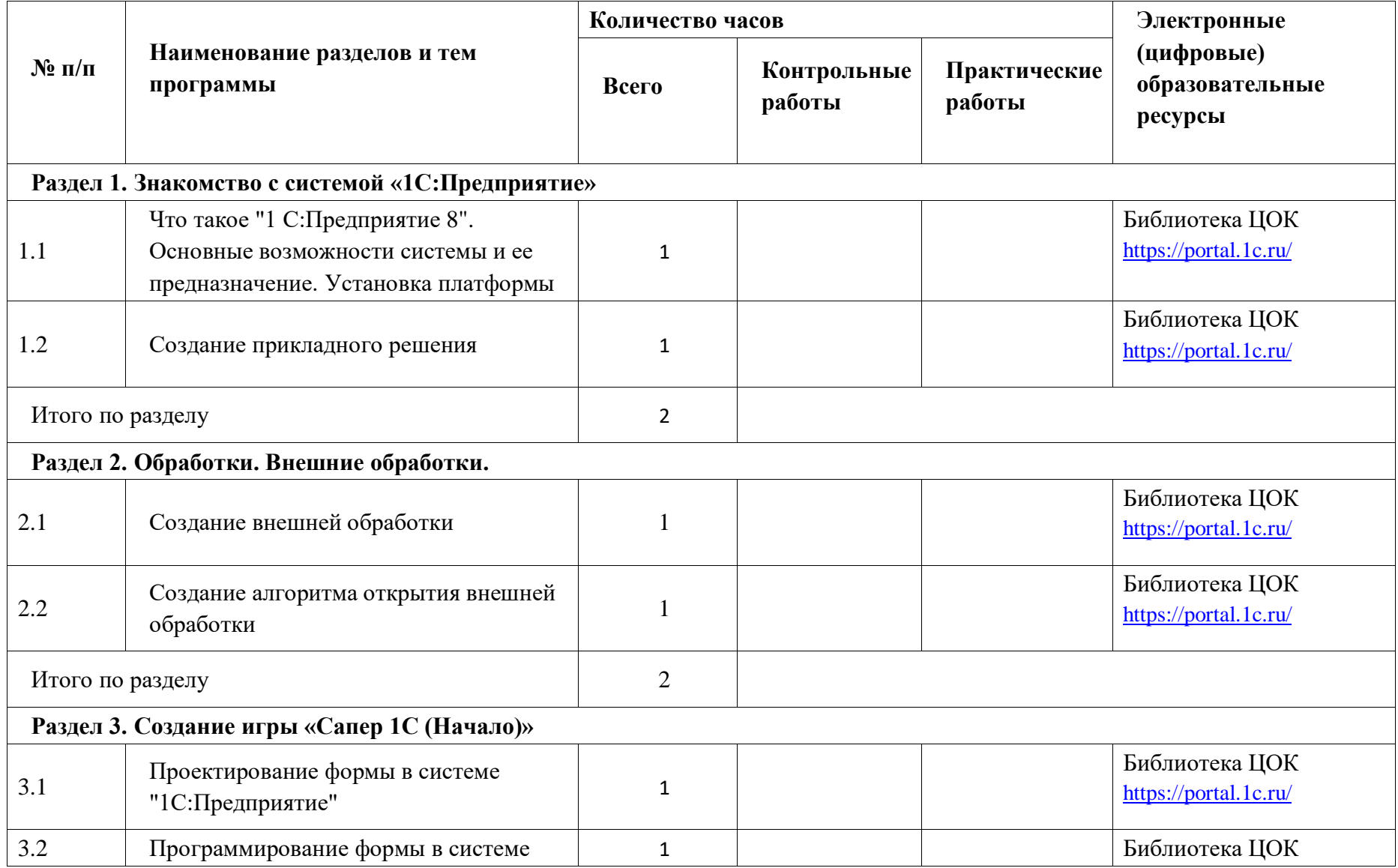

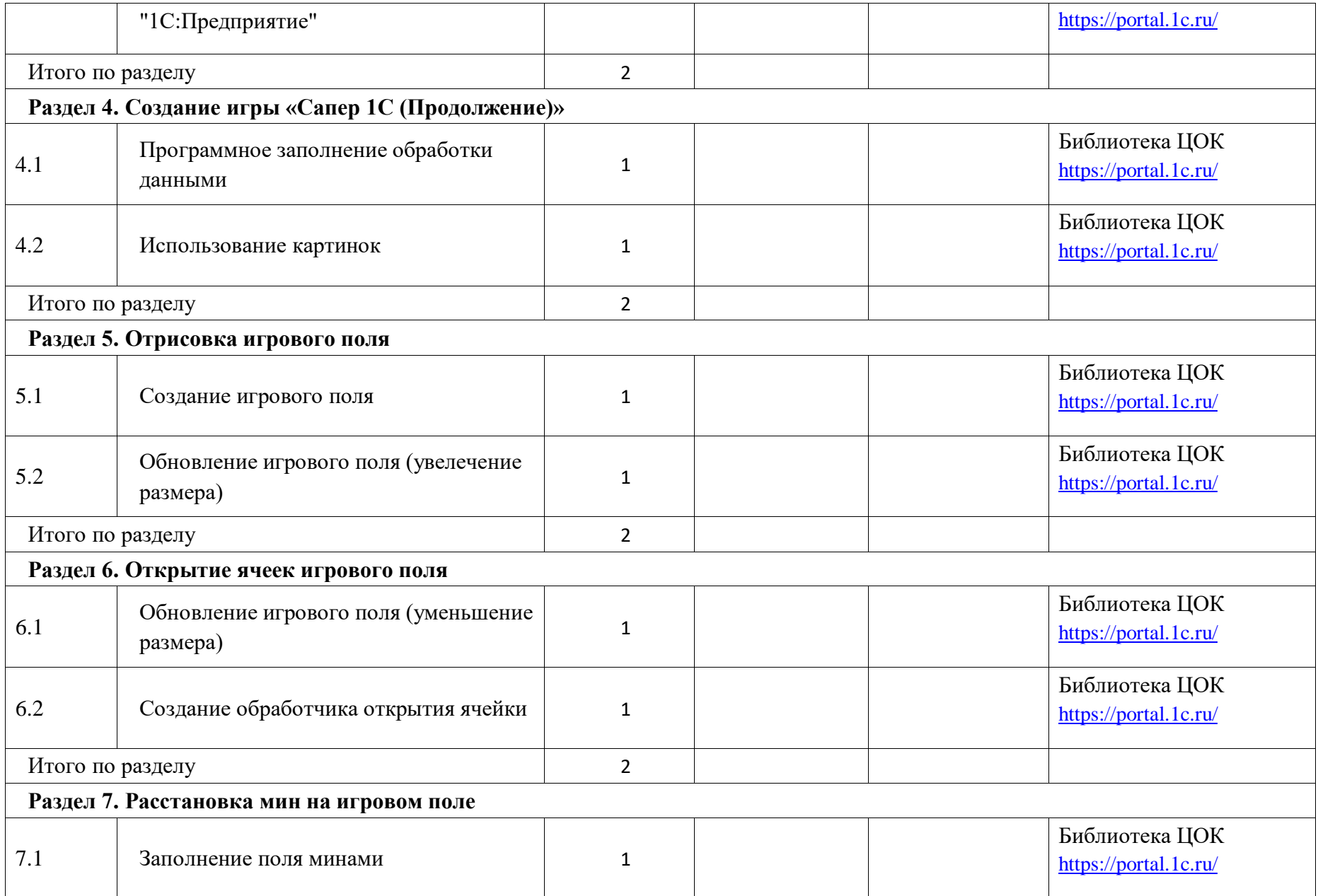

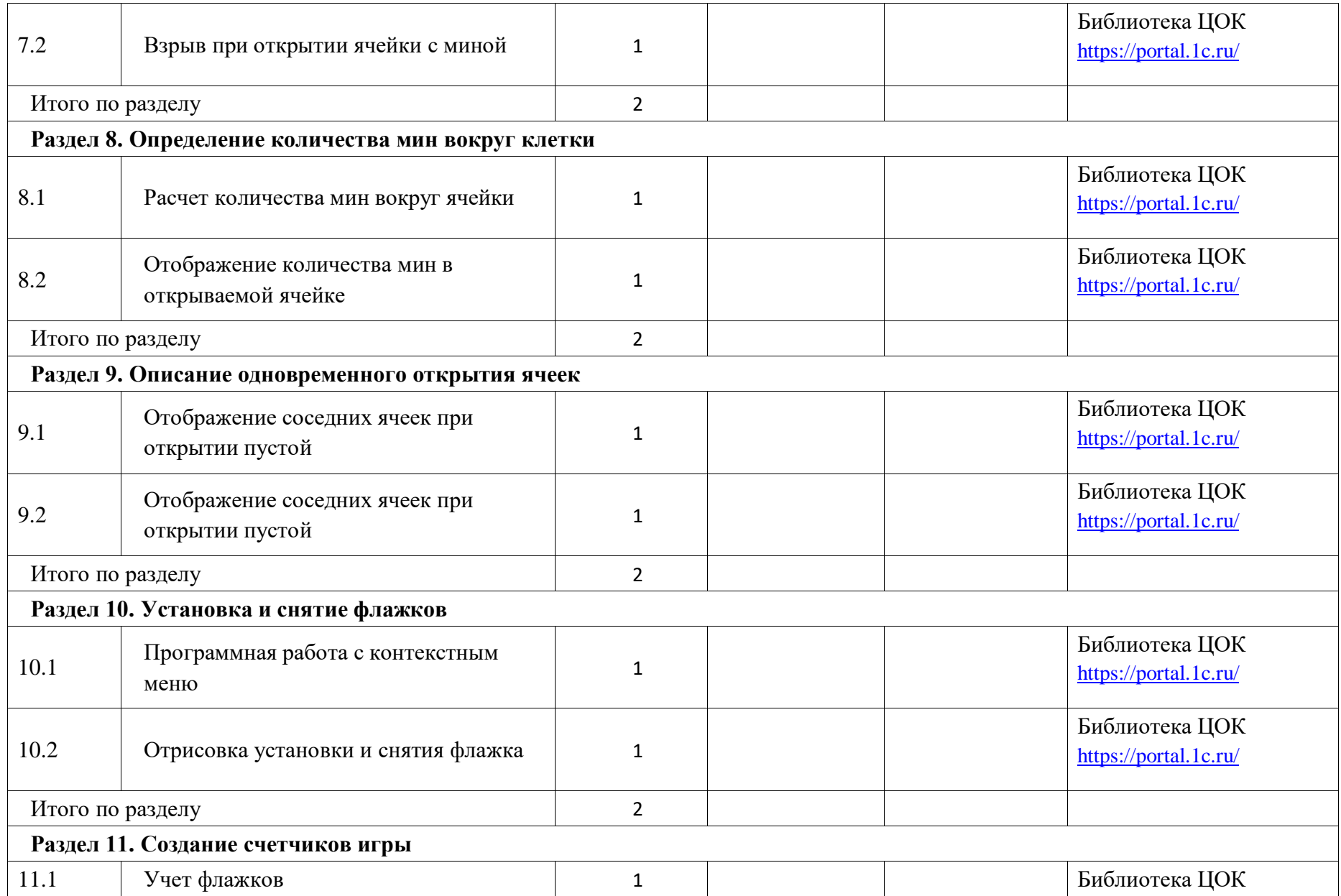

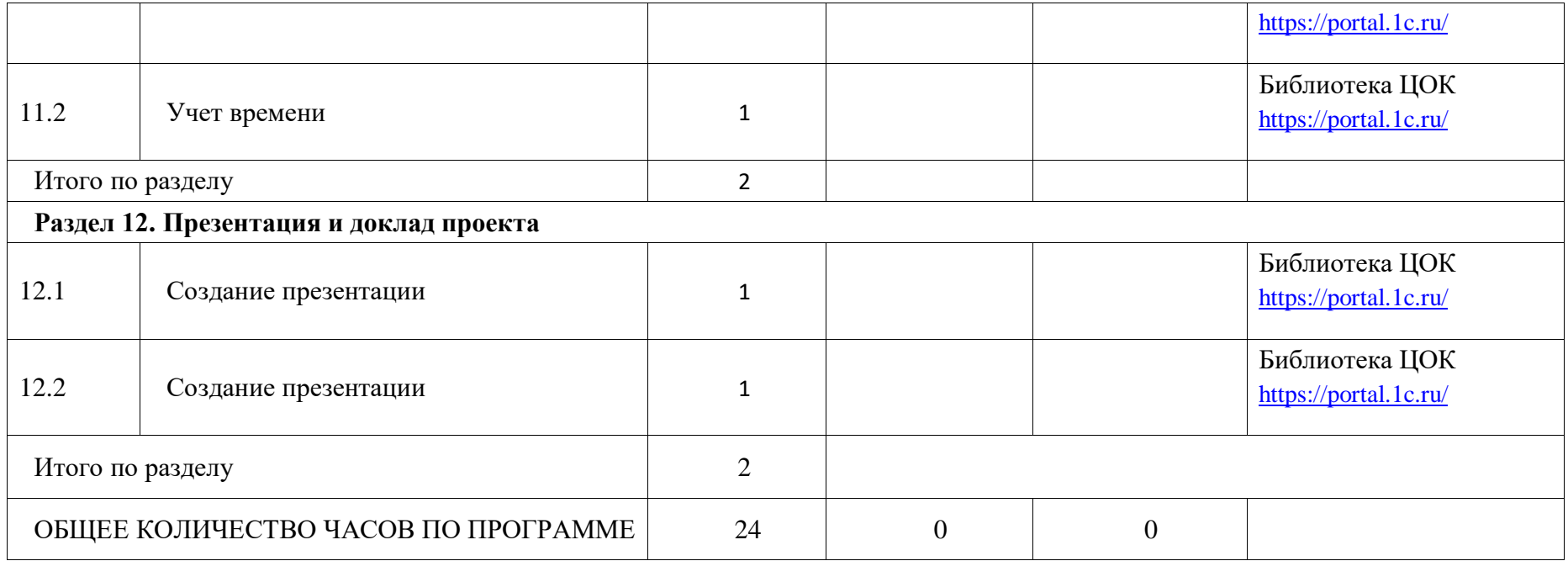

#### **ПОУРОЧНОЕ ПЛАНИРОВАНИЕ**

## **7 КЛАСС**

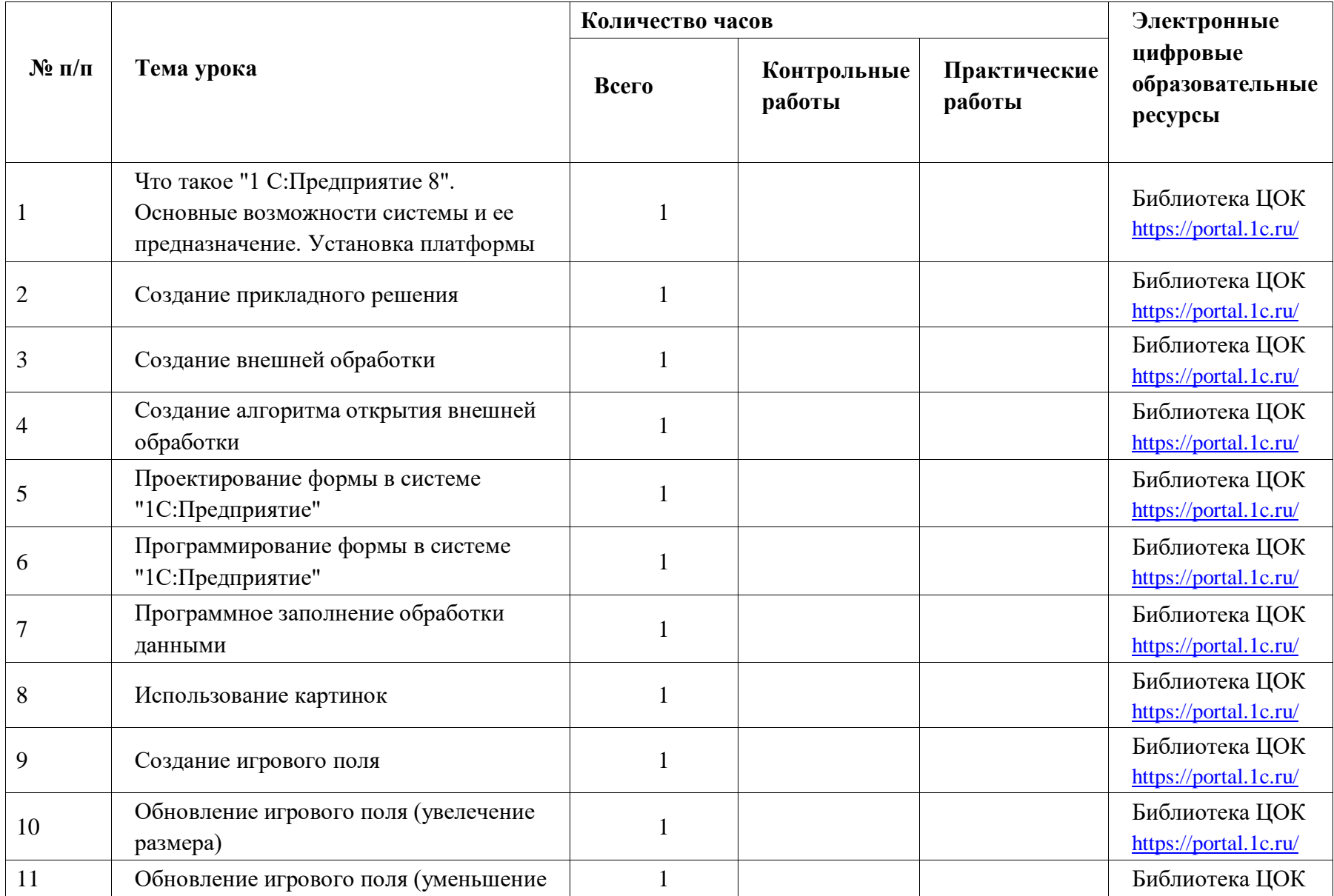

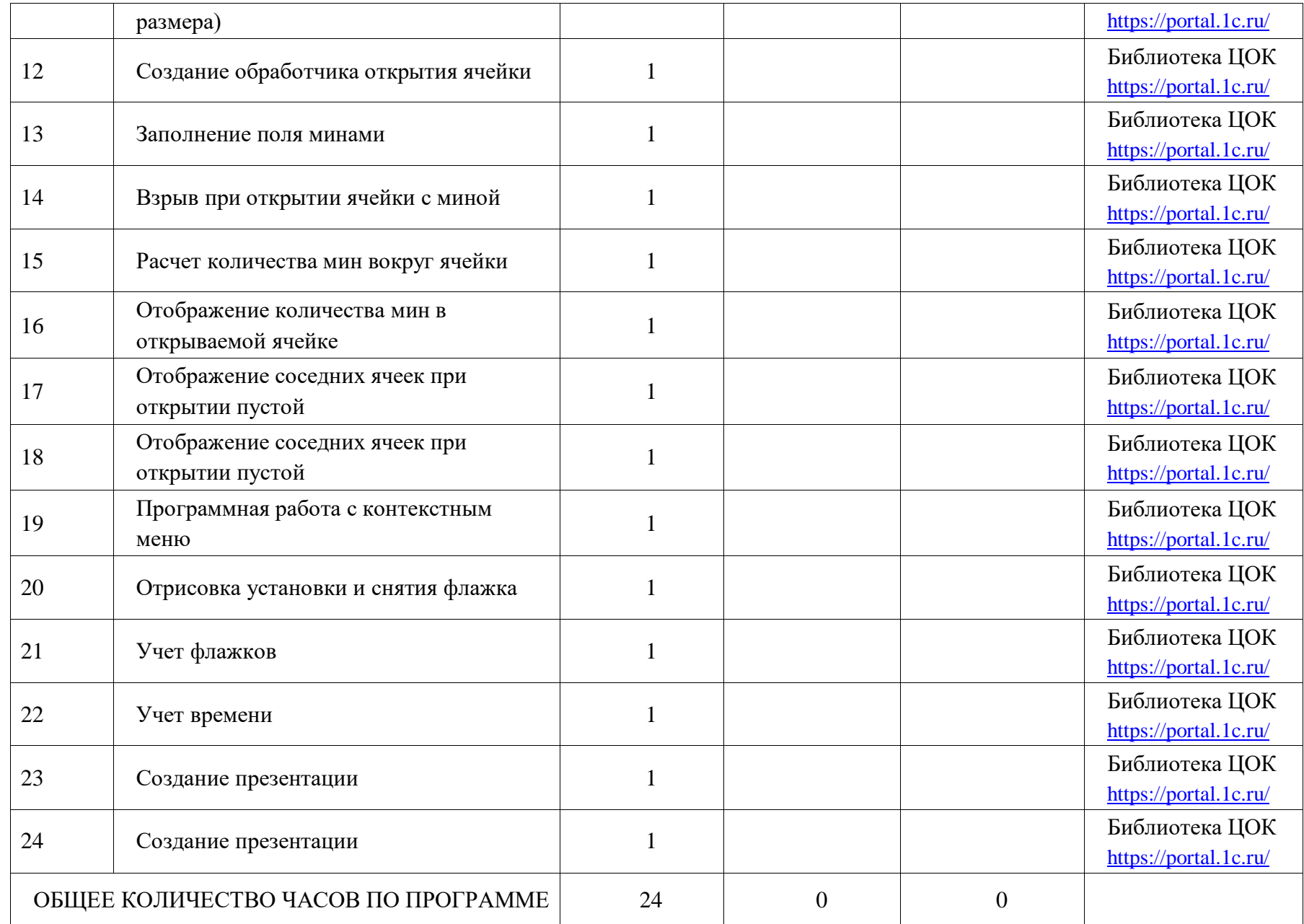

# **УЧЕБНО-МЕТОДИЧЕСКОЕ ОБЕСПЕЧЕНИЕ ОБРАЗОВАТЕЛЬНОГО ПРОЦЕССА ОБЯЗАТЕЛЬНЫЕ УЧЕБНЫЕ МАТЕРИАЛЫ ДЛЯ УЧЕНИКА**

Рабочая тетрадь "Основы программирования в "1С:предприятие 8" для

школьников." Модуль 1. 1С центр сертифицированного обучения 1С

## **МЕТОДИЧЕСКИЕ МАТЕРИАЛЫ ДЛЯ УЧИТЕЛЯ**

Рабочая тетрадь "Основы программирования в "1С:предприятие 8" для

школьников." Модуль 1. 1С центр сертифицированного обучения 1С

# **ЦИФРОВЫЕ ОБРАЗОВАТЕЛЬНЫЕ РЕСУРСЫ И РЕСУРСЫ СЕТИ ИНТЕРНЕТ**

https://portal.1c.ru/